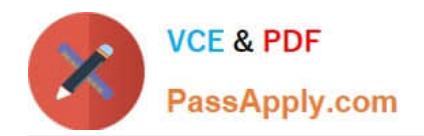

# **9L0-420Q&As**

Mac Integration Basics 10.10 Exam

# **Pass Apple 9L0-420 Exam with 100% Guarantee**

Free Download Real Questions & Answers **PDF** and **VCE** file from:

**https://www.passapply.com/9l0-420.html**

100% Passing Guarantee 100% Money Back Assurance

Following Questions and Answers are all new published by Apple Official Exam Center

**C** Instant Download After Purchase

- **83 100% Money Back Guarantee**
- 365 Days Free Update
- 800,000+ Satisfied Customers

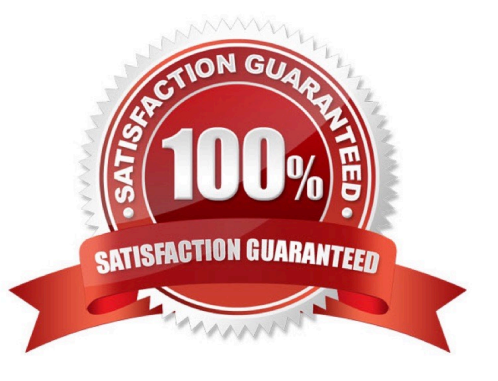

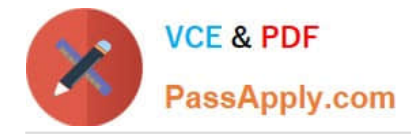

## **QUESTION 1**

In the screenshot, click the icon of the preference pane where you configure your Mac to access mail provided by an Exchange server.

Hot Area:

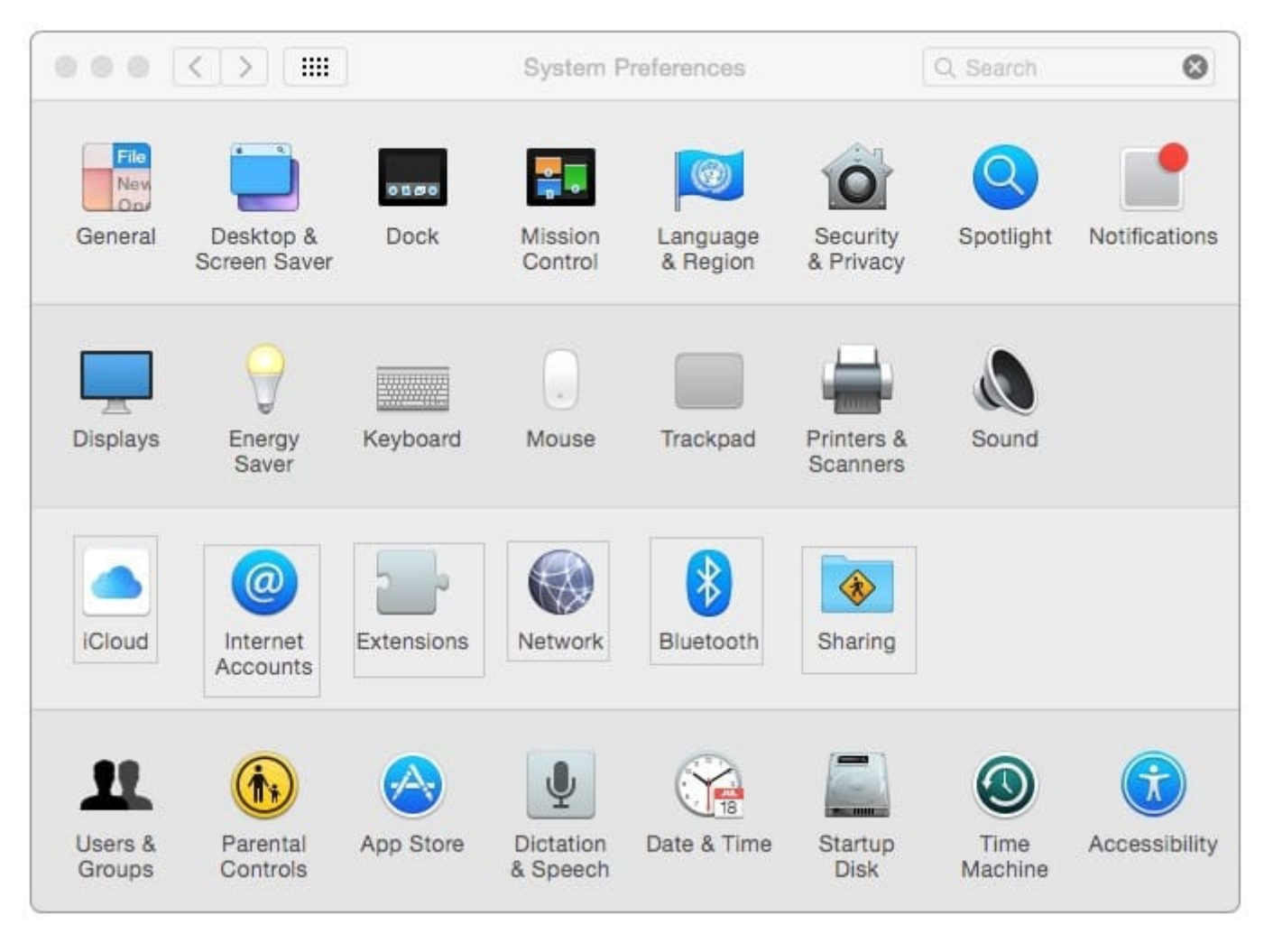

Correct Answer:

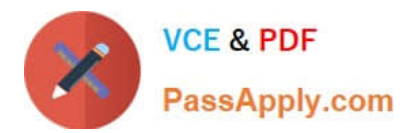

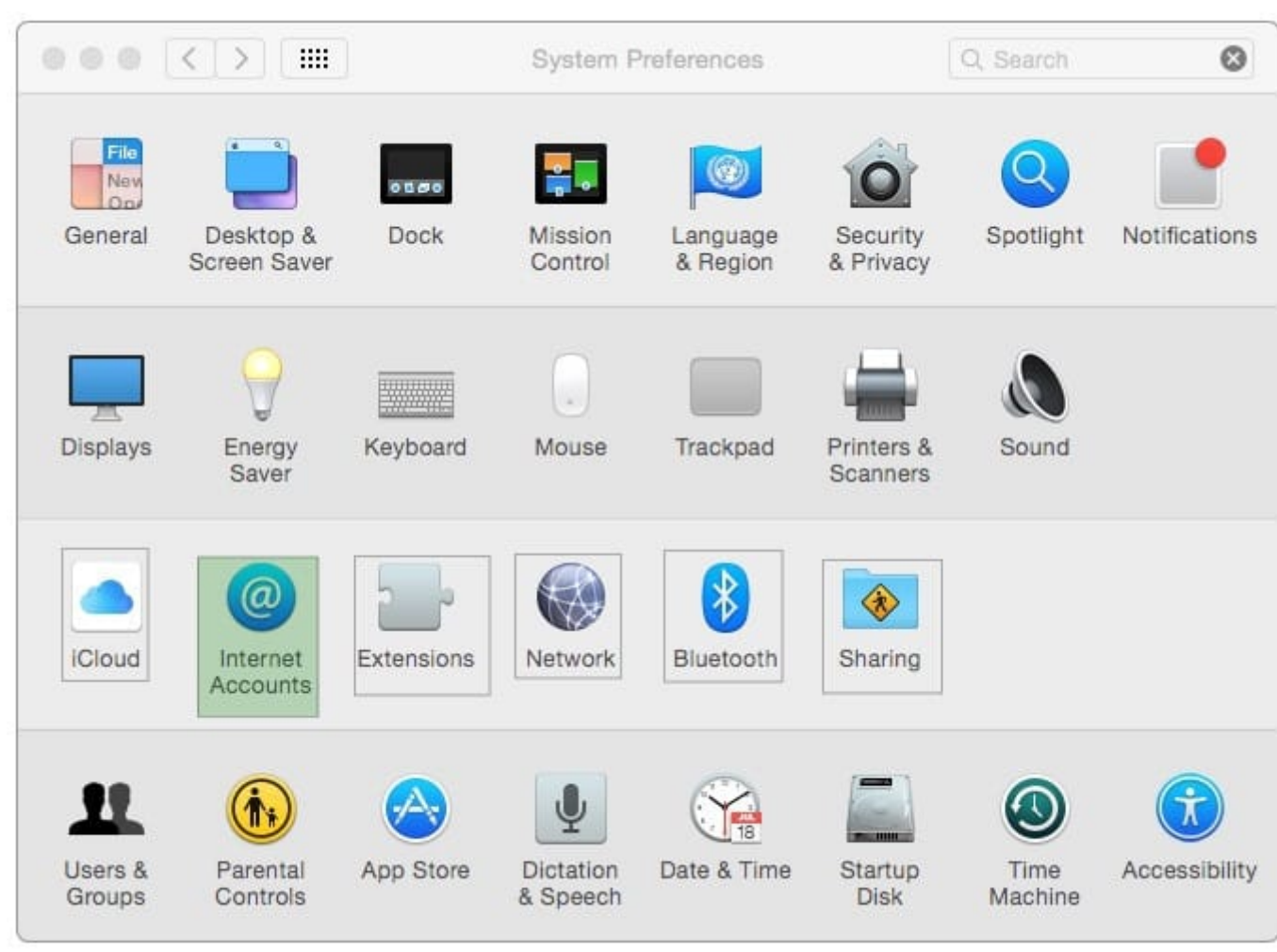

# **QUESTION 2**

In the context of computers on a network, what does "bind" mean?

- A. To configure a computer to connect to a directory server
- B. To configure a computer to prevent it from accessing data on the network
- C. To configure a firewall on a computer to restrict inbound traffic
- D. To configure a computer to connect to a network

Correct Answer: A

#### **QUESTION 3**

Which statement accurately describes the role of FileVault?

A. FileVault encrypts the startup disk\\'s contents.

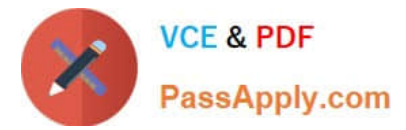

- B. FileVault keeps a journal that tracks all changes to a user\\'s files.
- C. FileVault stores a user\\'s home folder as an encrypted disk image.
- D. FileVault backs up a user\\'s data to a specified volume on a specified schedule.

Correct Answer: A

### **QUESTION 4**

Which statement about FileVault is true?

A. You can enable FileVault only for admin user accounts.

B. You must authenticate as an admin user to turn on FileVault.

C. You can turn off FileVault by starting up the Mac in a single-user mode and entering the Master Password at the prompt.

D. If you lose the admin user password for a Mac that has FileVault turned on, you can retrieve its user data by restarting the Mac in Target Disk Mode.

Correct Answer: B

### **QUESTION 5**

What is the role of POP in email transactions?

- A. POP translates IP addresses into domain names, and vice versa.
- B. POP lets mail clients retrieve email from the mail server.
- C. POP transfers outgoing email from the sender\\'s mail server to the recipient\\'s mail server.
- D. POP provides user account information, including the email address associated with a particular user account.

Correct Answer: B

[9L0-420 VCE Dumps](https://www.passapply.com/9l0-420.html) [9L0-420 Practice Test](https://www.passapply.com/9l0-420.html) [9L0-420 Study Guide](https://www.passapply.com/9l0-420.html)